Gob.ec

Registro Único de Trámites y Regulaciones

Código de Trámite: Página 1 de 3

## Información de Trámite

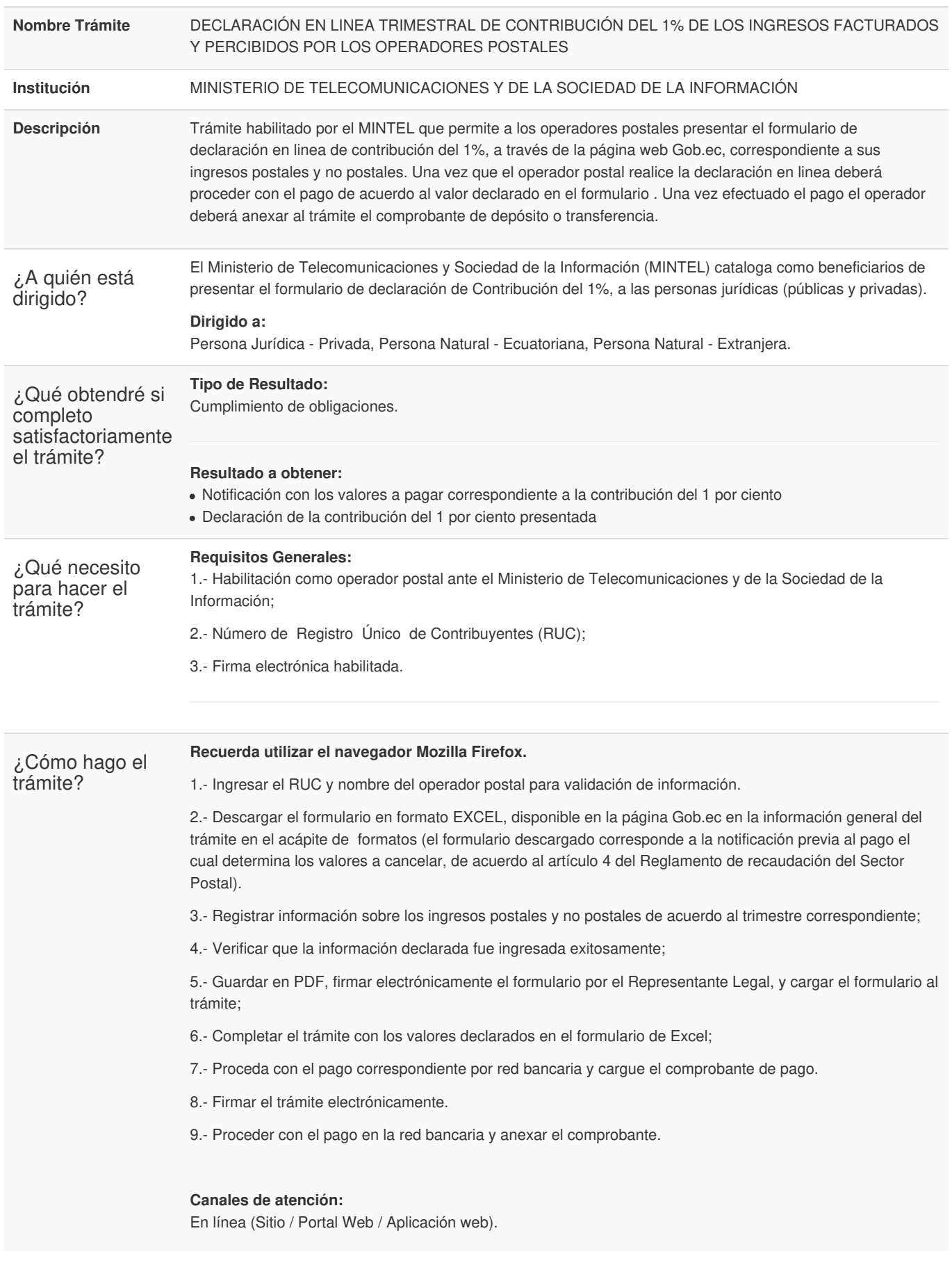

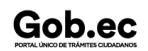

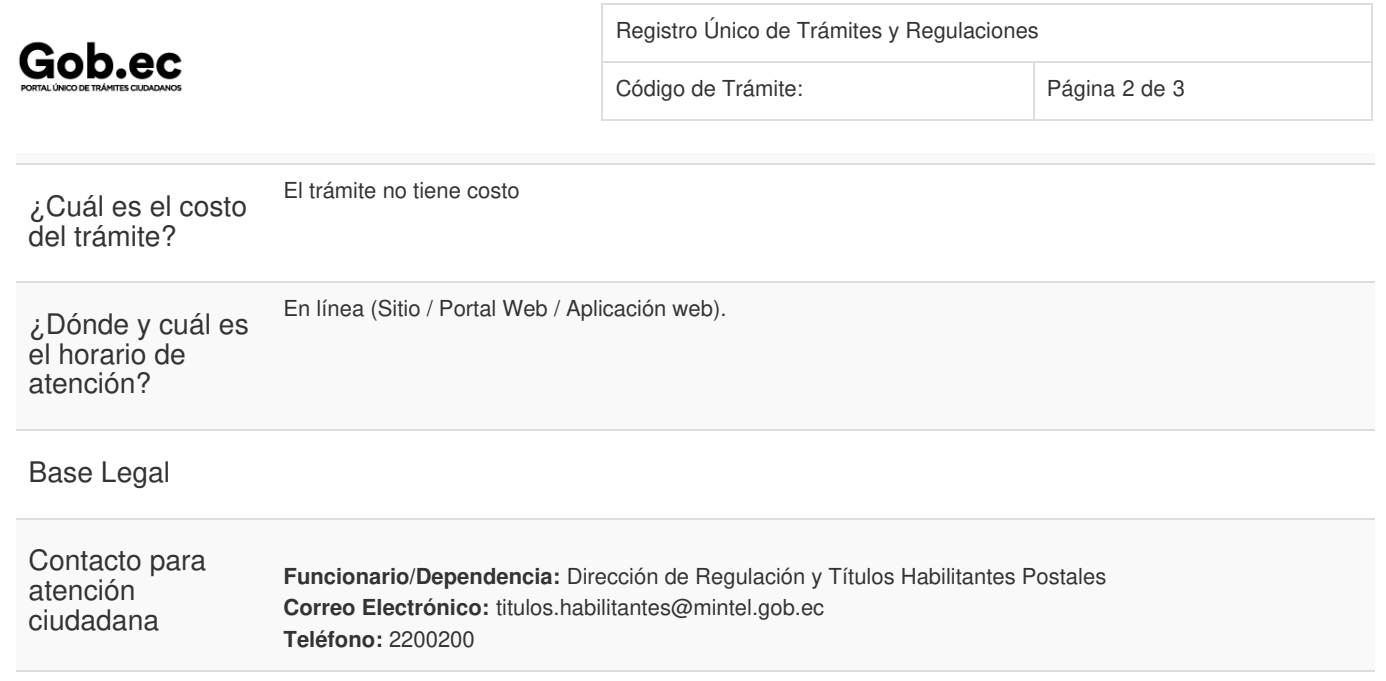

## Transparencia

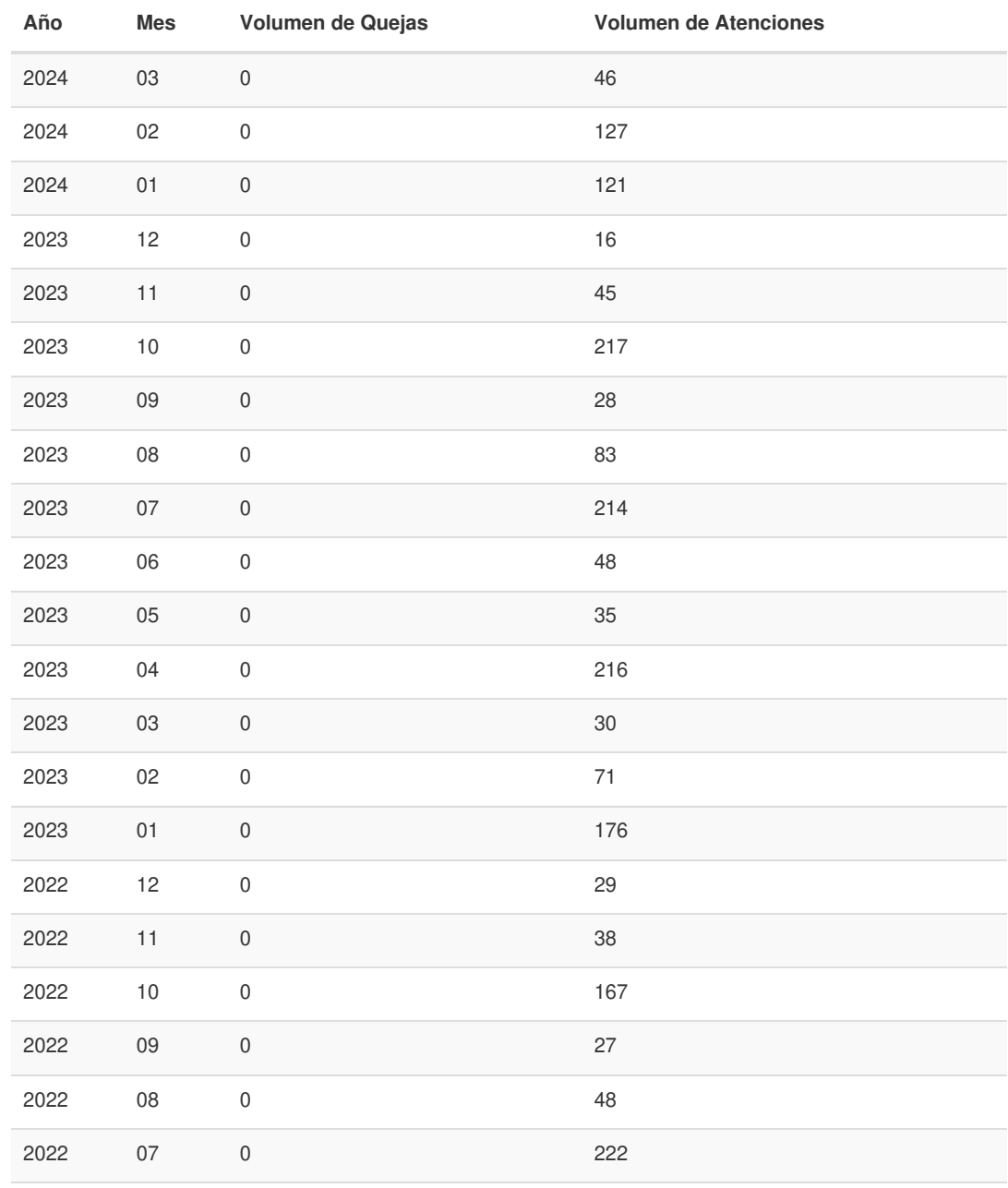

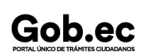

Información proporcionada por: **Ministerio de Telecomunicaciones y de la Sociedad de la Información (MINTEL)**, actualizada al 04 de octubre

## Gob.ec

Registro Único de Trámites y Regulaciones

Código de Trámite: Página 3 de 3

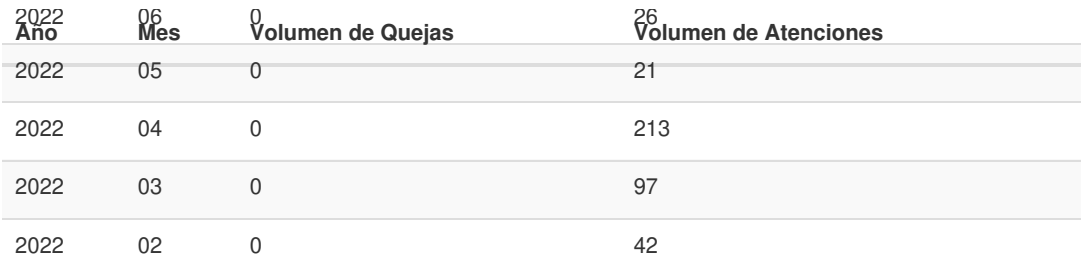

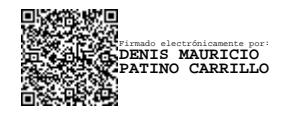

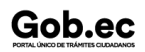